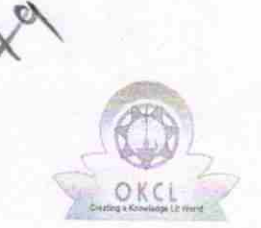

## eVidyalaya Half Yearly Report

Department of School & Mass Education, Govt. of Odisha

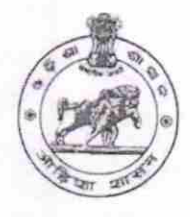

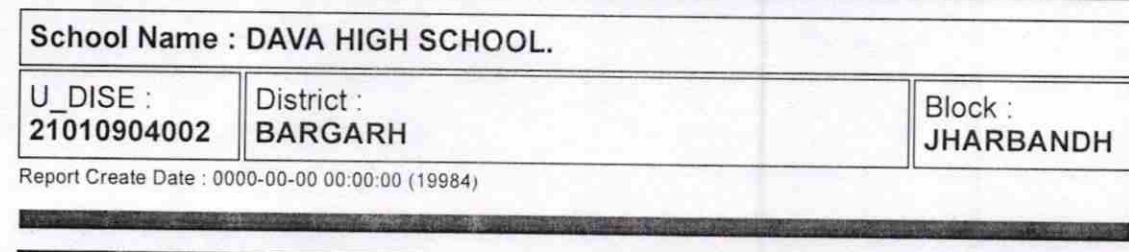

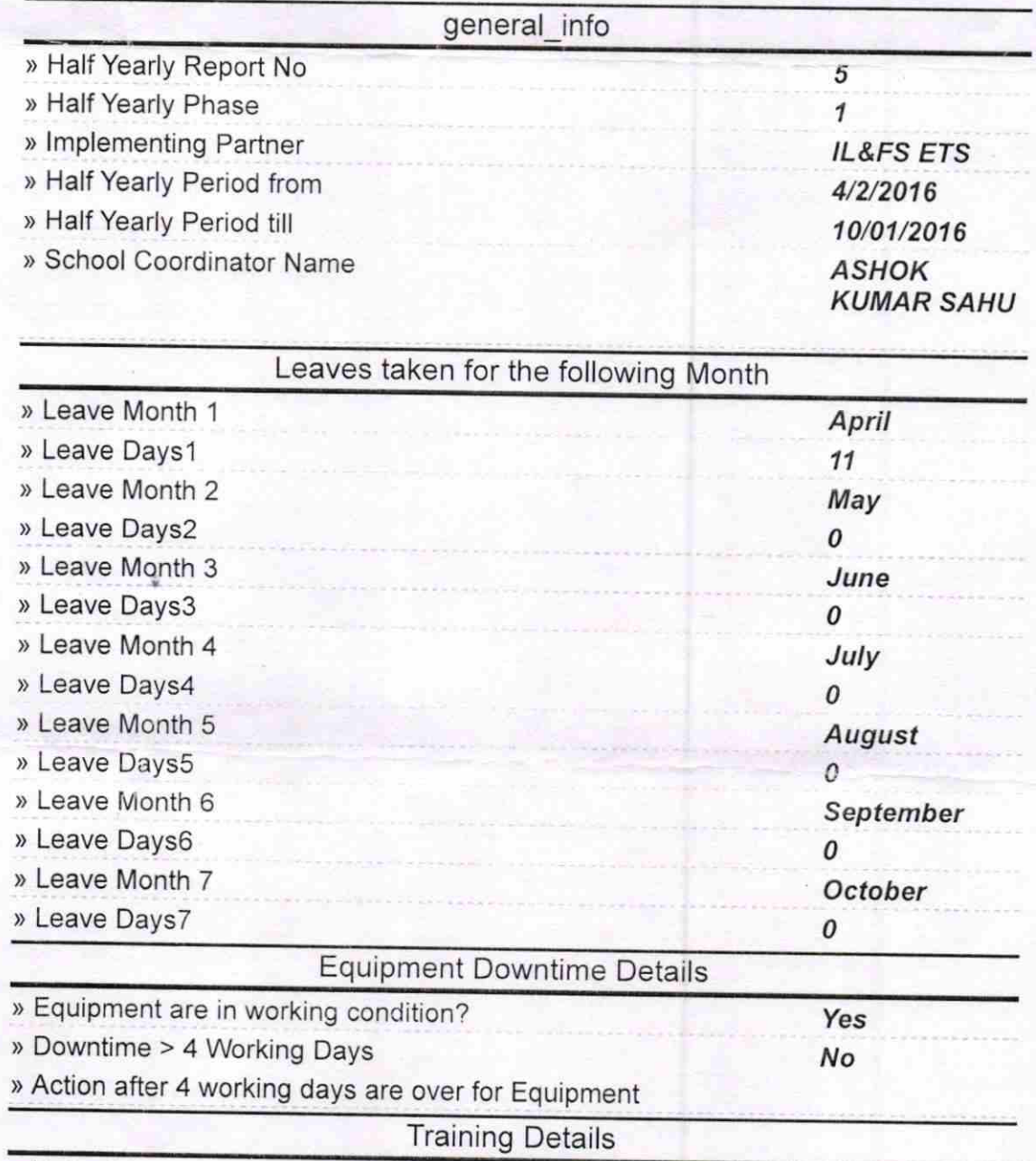

> Refresher training Conducted

) Refresher training Conducted Date > lf No; Date for next month

1'

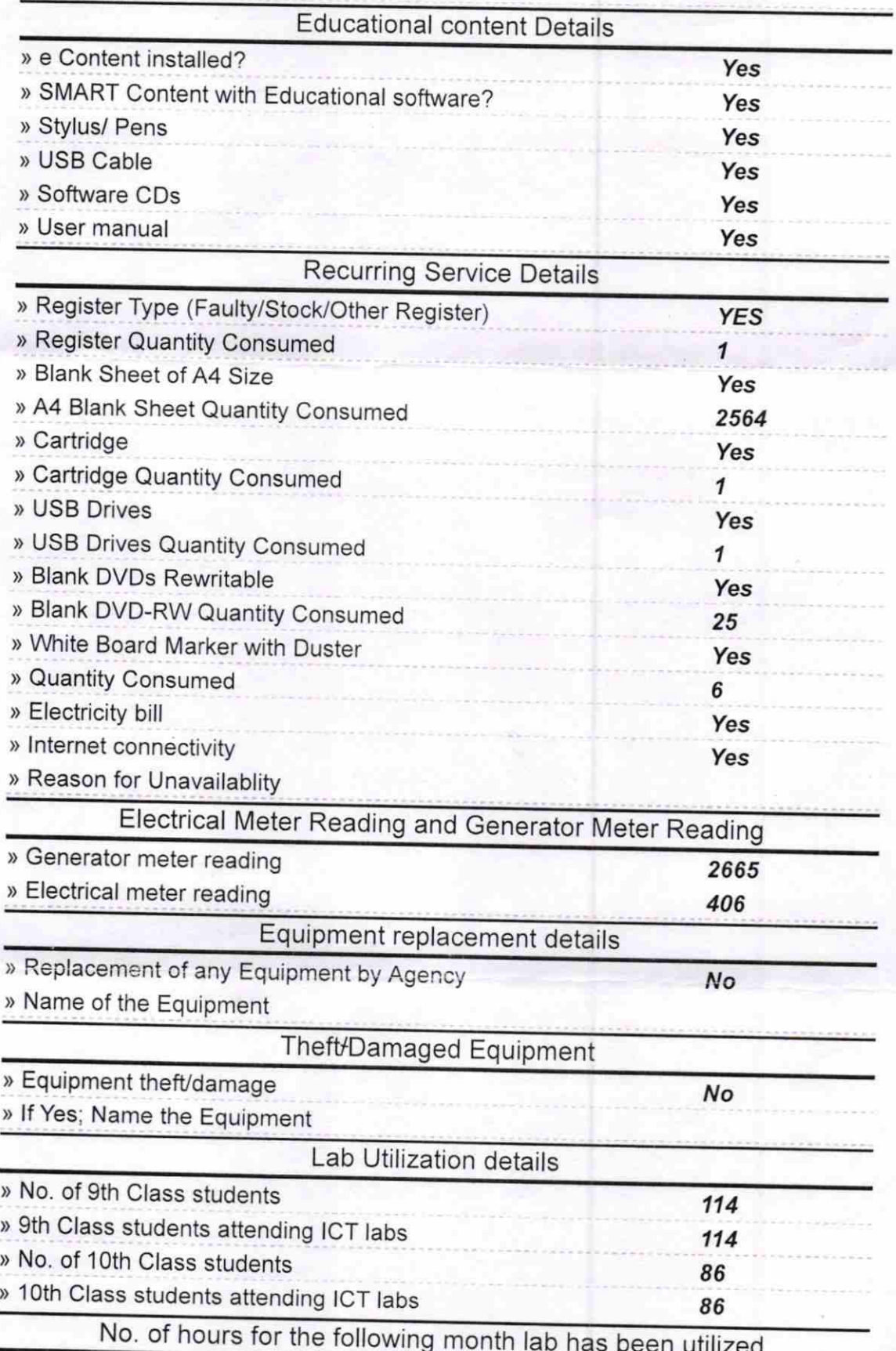

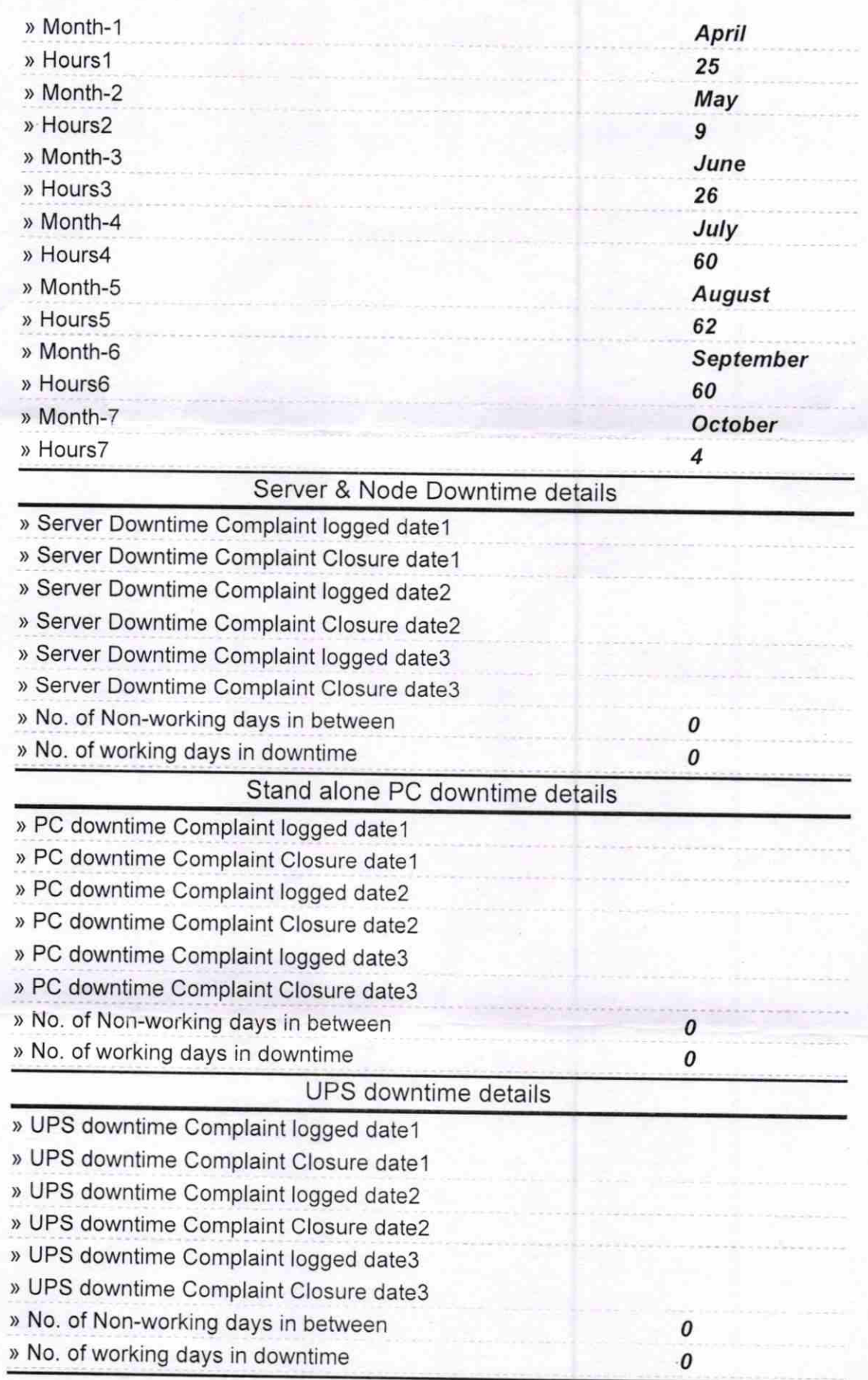

't

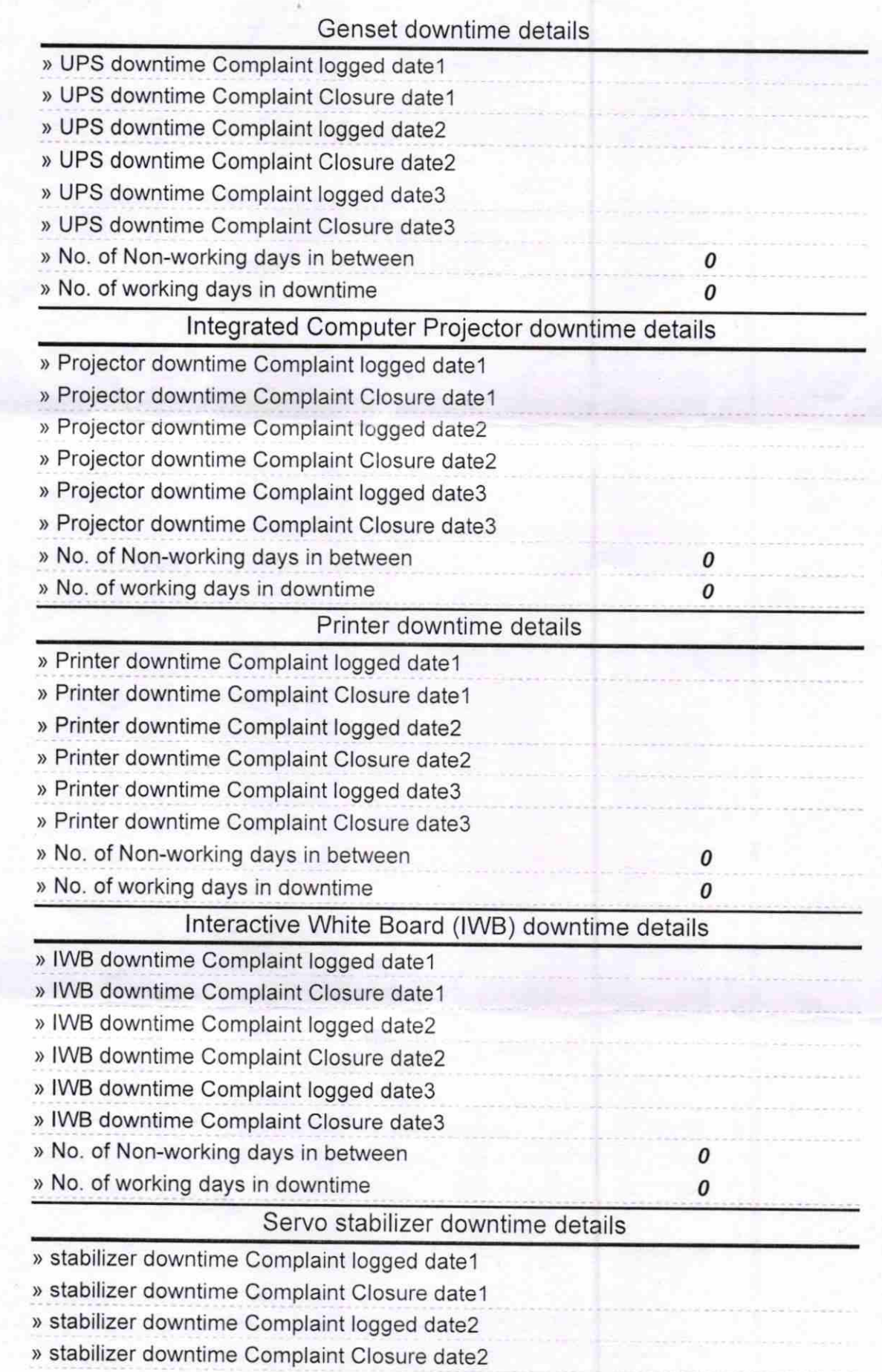

![](_page_4_Picture_116.jpeg)

I

 $\frac{1}{\sqrt{\frac{e^{10}}{e^{10}}}}$ 

Dava High School (Govt. New) Signature of Head Master/Mintgess with Seal